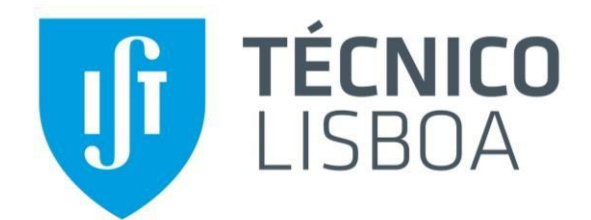

# **Eletrónica I**

**2º Semestre 2019/2020**

# **2º Trabalho de Laboratório Amplificador com Transístores Bipolares**

**INSTITUTO SUPERIOR TÉCNICO**

**Departamento de Engenharia Eletrotécnica e de Computadores Área Científica de Eletrónica**

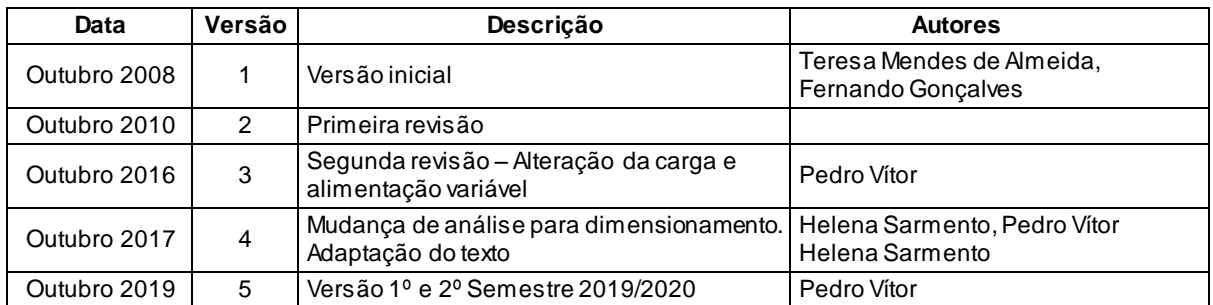

#### **Histórico de revisões**

# **1. Introdução**

Pretende-se com este trabalho de laboratório analisar o funcionamento de um circuito amplificador com transístores bipolares e dimensionar alguns dos seus componentes. O amplificador, realizado de forma discreta, é constituído por dois andares de amplificação, ligados em cascata, que utilizam transístores bipolares NPN BC547B [1].

Serão considerados diversos aspetos deste amplificador, nomeadamente o ponto de funcionamento em repouso, os ganhos de tensão, as resistências de entrada e de saída na banda de passagem e ainda a resposta em frequência.

O trabalho de laboratório é realizado em duas sessões:

- Antes da primeira sessão deve ser realizado o dimensionamento dos componentes indicados e efetuada a simulação elétrica do circuito O simulador elétrico usado é o programa LTspice [2].
- Na primeira sessão devem ser apresentados ao docente os resultados da análise teórica e do dimensionamento e os resultados da simulação. Caso disponham de tempo livre, podem aproveitar esta sessão para a montagem do circuito e a realização de algumas medidas experimentais.

**Nota**: O circuito deve ser montado numa placa de *breadboard* disponibilizada no laboratório ou trazida pelos alunos. Os componentes necessários serão entregues na primeira sessão do trabalho.

 A segunda sessão de laboratório serve para realizar ou concluir as medições experimentais e terminar o relatório.

### **2. Material de Laboratório e Equipamento**

Para a realização do trabalho experimental é necessário o seguinte material e equipamento:

- 2 Transístores bipolares NPN: BC547B.
- Resistências:  $330\Omega$ , 1k $\Omega$ , 12k $\Omega$ , 39 k $\Omega$ , 68 k $\Omega$ .
- Condensadores: dois de  $10\mu$ F e um de  $0.1\mu$ F.
- **•** Resistências ( $RE<sub>2</sub>, RC  $\in$  RE<sub>3</sub>$ ) dependentes do dimensionamento.
- Placa de *breadboard* (propriedade do grupo de alunos) e fios para ligações.
- Multímetro, Osciloscópio e Gerador de sinais.
- Fonte de tensão DC.

### **3. Análise teórica com dimensionamento**

Considere o circuito amplificador da [Figura 1,](#page-2-0) que é constituído por dois andares de amplificação, identificados na [Figura 2.](#page-2-1) O primeiro é um amplificador com um transístor em montagem de emissor comum degenerado e o segundo um amplificador seguidor de emissor ou coletor comum.

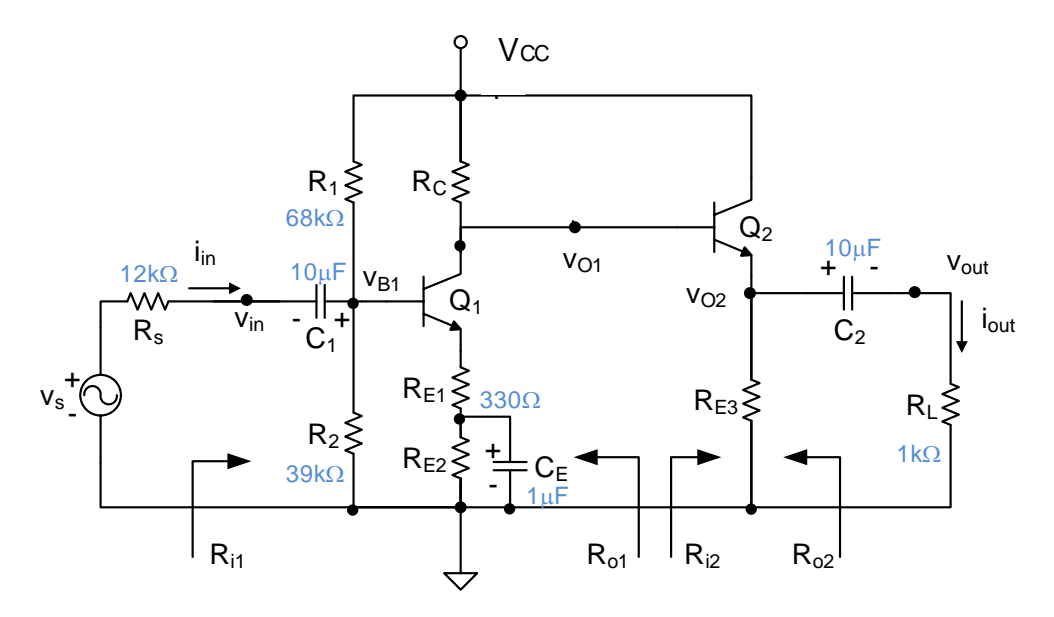

Figura 1 – Amplificador discreto com transístores bipolares.

<span id="page-2-0"></span>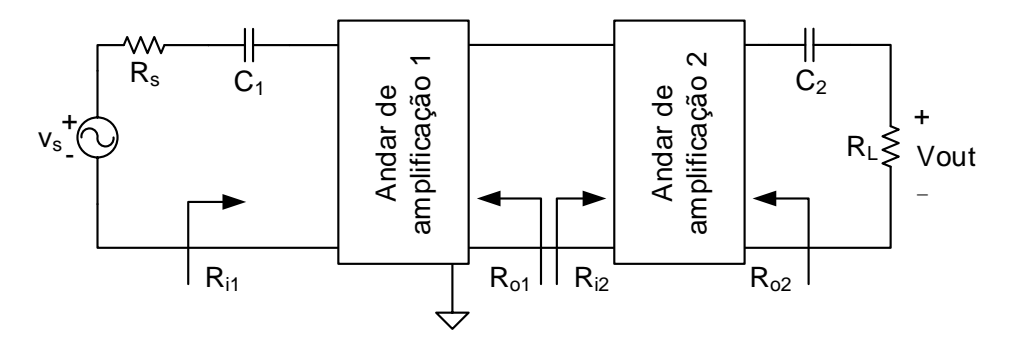

Figura 2 – Andares de amplificação ligados em cascata.

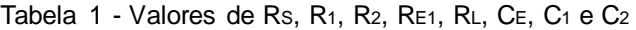

<span id="page-2-1"></span>

|                                                                                                    |  | $R_S$   $R_1$   $R_2$   $R_{E1}$   $R_L$   $C_E$   $C_1$ |  |  |
|----------------------------------------------------------------------------------------------------|--|----------------------------------------------------------|--|--|
| 12k $\Omega$   68k $\Omega$   39k $\Omega$   330 $\Omega$   1k $\Omega$   1 $\mu$ F   10 $\mu$ F   10 $\mu$ F |  |                                                          |  |  |

Tabela 2 - Valores dos parâmetros de Q1 e Q2.

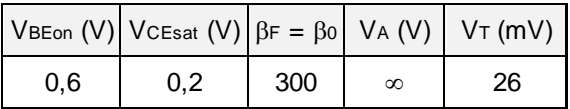

- <span id="page-3-0"></span>3.1. Dimensione os valores das resistências RC, RE2 e RE3 de modo a obter os valores especificados na Tabela 5 para:
	- i. As correntes Ic<sub>1</sub>, Ic<sub>2</sub> no ponto de funcionamento em repouso.
	- ii. O valor do ganho de tensão do primeiro andar de amplificação  $A_{1L} = v_{o1}/v_{in}$ , na zona das médias frequências (C<sub>1</sub>, C<sub>E</sub> e C<sub>2</sub>  $\rightarrow \infty$ ).

**Nota**: Admita Ri2 >> RC. Os valores escolhidos para as resistências devem ser valores normalizados da série E24 e com uma tolerância de 5% [3].

- 3.2. Considerando os valores escolhidos para as resistências Rc, RE2 e RE3, determine o ponto de funcionamento em repouso: V $B1$ , Ic1, VcE1, Ic2 e VcE2. Estime o erro de Ic1, Ic2 face aos valores especificados na Tabela 5.
- 3.3. Determine as impedâncias  $R_{i1}$ e  $R_{i2}$ .
- 3.4. Calcule o ganho de tensão do primeiro andar de amplificação  $A_{1L} = v_{o1}/v_{in}$ , considerando o efeito de carga (*i<sub>o1</sub> ≠* 0). Estime o erro de A<sub>1</sub>∟ relativamente ao valor da Tabela 5.
- 3.5. Calcule o ganho de tensão do segundo andar de amplificação  $A_{2L} = v_{out}/v_{o1}$ , considerando os efeitos de carga ( $i_{_{out}} \neq 0$ ). Com base nos ganhos de tensão  $\,A_{_{\rm I}}$ e $A_{_{2L}}$ determine os ganhos de tensão do amplificador carregado  $A'_\nu = v_{out}/v_{in}$  e  $A_\nu = v_{out}/v_{s}.$
- 3.6. Qual seria o ganho do primeiro amplificador carregado com  $R_{L}$ ,  $A_{v1RL} = v_{o1}/v_s$ , se não fosse usado o segundo andar amplificador (ligando  $C_2$  e RL diretamente no coletor de  $Q_1$ ). Com base nos valores das resistências e dos ganhos de tensão calculados, explique porque há vantagem em serem usados dois andares amplificadores.
- 3.7. Admitindo que a frequência de corte inferior do amplificador ( *L f* ) é unicamente imposta pelo condensador C $\epsilon$  (C $\epsilon$  << C<sub>1</sub> = C<sub>2</sub>), obtenha uma estimativa do seu valor.
- <span id="page-3-1"></span>3.8. Determine a característica de transferência  $v_o(v_i)$  do circuito. Assinale as diferentes zonas de funcionamento de cada um dos transístores, bem como os valores das tensões  $v_{\scriptscriptstyle \rho}$  e  $v_i$ nos pontos de transição entre as diferentes zonas de funcionamento.

## **4. Simulação**

Simule o circuito, utilizando o LTspice e considerando os transístores BC547B descritos pelo seguinte modelo:

```
.model BC547B NPN (IS=2.39E-14 NF=1.008 ISE=3.545E-15 NE=1.541 BF=294.3
+ IKF=0.1357 VAF=63.2 NR=1.004 ISC=6.272E-14 NC=1.243 BR=7.946 IKR=0.1144
+ VAR=25.9 RB=1 IRB=1E-06 RBM=1 RE=0.4683 RC=0.85 XTB=0 EG=1.11 XTI=3 
+ CJE=4.858E-11 VJE=0.65 XTF=120VTF=2.643 ITF=0.7495 PTF=0 CJC=6.928E-12 
+ VJC=0.3997 MJC=0.2955 XCJC=0.6193 TR=1E-32 CJS=0 VJS=0.75 MJS=0.333)
```
#### **Notas**:

Apresente os resultados das simulações através de figuras inseridas no relatório, indicando o que pretende calcular e identificando o ou os valores obtidos.

A fim de facilitar a identificação das formas de onda nos gráficos dos resultados, dê nomes ilustrativos às variáveis (vs, vin, vB1, Ri1, etc.), selecionando no menu "*Plot Settings*" a opção "*Notes & Annotations*".

Para usar escalas diferentes, que permitam uma visualização mais legível, pode criar várias janelas de visualização. O comando é "*Add plot pane*" que pode selecionar no menu "*Plot Settings*".

- <span id="page-4-0"></span>4.1. Faça uma análise do ponto de funcionamento em repouso e determine as seguintes tensões e correntes: VB1, VBE1, VCE1, VO1, VBE2, VCE2, IC1 e IC2. Apresente estes valores no esquema do circuito.
- 4.2. Faça uma análise AC e obtenha os valores das impedâncias *Ri*1 e *Ri*2 ,no centro da banda de passagem  $(f_0)$ , sendo esta frequência obtida no ponto seguinte (4.3), o qual deve ser realizado previamente.
- 4.3. Faça uma análise AC e obtenha os valores dos ganhos  $A_{\rm LL}^{}$  ,  $A_{\rm 2L}^{}$  ,  $A_{\rm v}^{\prime}$  e  $A_{\rm v}^{}$  . Obtenha o valor da frequência média da banda de passagem do amplificador a partir da característica de  $A_{\scriptscriptstyle \nu}$ , obtido através de média geométrica ( $f_{0}=\sqrt{f_Lf_H}$ ), sendo  $f_L$  e  $f_H$ , respetivamente, as frequências limite inferior e superior.
- 4.4. Faça uma análise no domínio do tempo para um sinal de entrada sinusoidal com 100 mV de amplitude e de frequência  $f_0$ . Obtenha um gráfico com as tensões vs(t), v<sub>in</sub>(t), v<sub>o1</sub>(t) e v<sub>out</sub>(t).
- 4.5. Aumente a amplitude do sinal de entrada até se verificar distorção forte no sinal de saída (distorção na parte superior e inferior de  $v_{01}(t)$ ). Visualize as tensões  $v_{s}(t)$ ,  $v_{01}(t)$  e  $v_{ce1}(t)$  e sobre a forma de onda de v<sub>o1</sub>(t) identifique, justificando, as diferentes zonas de funcionamento do transístor Q1.
- 4.6. Faça uma análise no domínio da frequência para determinar a resposta em frequência do amplificador. Visualize  $|v_{out}(\omega)/v_s(\omega)|$  em dB para frequências entre 1 Hz e 100 MHz. Identifique o ganho para as frequências intermédias e determine as frequências de corte a -3 dB,  $f_L$  e  $f_H$ . Calcule a largura de banda do amplificador,  $\Delta f = f_H - f_L$ . Identifique no

modelo do transístor os condensadores responsáveis pela limitação superior da banda.

## **5. Trabalho Experimental**

### **PRECAUÇÕES:**

- **Nunca aplique sinais na entrada no circuito sem ter a certeza de que o circuito já está**  alimentado, ou seja, que V<sub>cc</sub> foi ajustado para o valor indicado par o seu grupo.
- **Antes de aplicar um sinal na entrada do circuito visualize-o no osciloscópio e verifique se corresponde ao sinal pretendido.**
- 5.1. Identifique na Figura 1 os terminais dos transístores, consultando [3]. Monte o circuito na placa de *breadboard* sem incluir os condensadores C<sub>1</sub>, C<sub>2</sub> e C<sub>E</sub> e as resistências R<sub>s</sub> e R<sub>L</sub> Não ligue a fonte de alimentação.

**Notas:** Tente manter a correspondência entre o circuito montado e o esquema do circuito da Figura 1 (bases dos transístores do lado esquerdo, coletores em cima, emissores em baixo, Vcc em cima, GND em baixo, resistências na mesma posição horizontal/vertical, etc.). Use fios curtos nas ligações.

<span id="page-5-0"></span>5.2. Ajuste a fonte de tensão de alimentação Vcc para o valor indicado na Tabela 5. Só depois de ter verificado que o nível de tensão está correto é que deve proceder à ligação da fonte ao circuito.

Com o voltímetro meça e registe as tensões da alimentação  $V_{\text{CC}}$  e dos terminais dos transístores V<sub>B1</sub>, V<sub>C1</sub>, V<sub>E1</sub>, V<sub>C2</sub> e V<sub>E2</sub>. Determine os valores de lc<sub>1</sub> e lc<sub>2</sub> a partir da diferença de potencial aos terminais de  $Re$  e  $Re$ <sub>53</sub>, respetivamente.

Se os valores das tensões não corresponderem ao esperado, abra a ligação entre os dois andares (ligação do coletor de Q<sup>1</sup> à base de Q2). Verifique primeiro a montagem do primeiro andar amplificador, medindo as tensões pedidas. Verifique depois a montagem do segundo andar e ligue-o ao primeiro, voltando a medir as tensões pedidas.

- 5.3. Inclua no circuito os condensadores e as resistências Rs e RL. Certifique-se que não há engano na montagem, verificando que não há qualquer alteração nas tensões DC medidas anteriormente.
- <span id="page-5-1"></span>5.4. Ligue o gerador de sinais e ajuste-o para obter um sinal sinusoidal de 100 mV de amplitude e de frequência  $f_0$  (valor obtido no ponto 4.3). Aplique o sinal do gerador na entrada do circuito. Colocando todos os canais do osciloscópio em modo de acoplamento AC, observe e registe os sinais Vs, Vin, Vo1 e Vout.

**Nota:** Em cada gráfico identifique os sinais presentes e não se esqueça de ajustar convenientemente o posicionamento da tensão de referência (GND) para os vários canais.

- 5.5. Através do osciloscópio meça as amplitudes dos sinais v<sub>s</sub>, v<sub>in</sub>, v<sub>o1</sub> e v<sub>out</sub>. Com base nas amplitudes medidas experimentalmente, calcule os ganhos de tensão  $A_{\scriptscriptstyle\rm LL}^{}$ ,  $\;A_{\scriptscriptstyle\rm 2L}^{}$ ,  $\;A_{\scriptscriptstyle\rm v}^{\prime}$  e  $A_{\scriptscriptstyle\rm v}^{}$  .
- 5.6. Aumente a amplitude do sinal de entrada até que se verifique distorção significativa em v<sub>o1</sub>. Registe as formas de onda dos sinais de entrada e de saída, vs e vo1. Identifique, justificando, as diferentes zonas de funcionamento do transístor Q1.
- 5.7. Reponha a amplitude do sinal de entrada em 100 mV e ligue apenas os canais 1 (vs) e 2 (v $_{\text{out}}$ ) do osciloscópio. Reduza e aumente a frequência do sinal e observe a tensão  $\emph{v}_{_{out}}$ em modo AC. Registe a frequência de corte inferior,  $\,f_{_L}$ , e a frequência de corte superior,  $\,f_{_H}$ , do circuito amplificador, correspondentes aos pontos em que o ganho reduziu 3dB face ao ganho à frequência central (≈ 50*kHz*) ( $-3dB = 20 \times \log_{10} (l/\sqrt{2}$ )). Calcule a largura de banda do amplificador ( $LB = f_H - f_L$ ).

**Nota:** Redução do ganho de 3dB corresponde a multiplicar por um fator de  $\frac{1}{\sqrt{2}} = 0.707$ .

### **6. Relatório**

O relatório é entregue até 24 horas após a final da aula em que se realiza a segunda sessão de laboratório (por exemplo se a aula terminar às 17:00 horas o relatório terá que ser entregue até às 17:00 horas do dia seguinte).

A entrega do relatório é feita através de *upload* no sistema Fénix (Avaliação  $\rightarrow$  Projetos) de um ficheiro pdf obrigatoriamente com o nome LAB1-gr-n1-n2-n3.pdf, sendo gr o nº do grupo (01, 02, 03, etc.) e n1, n2, n3 os números dos alunos.

#### **Estrutura**

O relatório deve obrigatoriamente respeitar a seguinte estrutura sequencial de secções:

- **Análise teórica** que inclui as respostas às questões [3.1](#page-3-0) [a 3.8.](#page-3-1) **Notas**:
	- o Não devem ser apresentadas deduções, mas apenas as fórmulas usadas e a respetiva referência ao texto de onde foram obtidas (por exemplo, o livro ou as transparências das aulas teóricas). Caso pretendam incluir deduções, devem colocá-las em anexo.
	- o Todas as aproximações feitas nos cálculos devem ser justificadas.
- **Simulação** que inclui as respostas às questões [4.1](#page-4-0) a 4.6. Apresente figuras com o resultado das simulações. Sempre que se justifique assinale os valores pedidos sobre os próprios

gráficos.

- **Trabalho experimental** que inclui as respostas referentes às questões [5.2](#page-5-0) [e 5.4](#page-5-1) a 5.7.
- **Análise dos resultados** que compara os valores obtidos e comenta as diferenças encontradas, na qual deverão ser incluídas as duas tabelas seguintes cujo modelo é o ficheiro Excel disponibilizado na página da disciplina e que resume os valores que obteve ao longo do trabalho:
	- Análise relativa à Tabela 3, que compara os valores de  $l_{c1}$ ,  $l_{c2}$  e  $A_{1L}$ , especificados na Tabela 5 (Valores especificados), com os valores teóricos obtidos após dimensionamento das resistências Rc, RE2 e RE3.

|                      |                            |      | <b>Teóricos</b>       |         |                 |            |  |  |  |
|----------------------|----------------------------|------|-----------------------|---------|-----------------|------------|--|--|--|
|                      |                            |      | Valores especificados |         | Valores obtidos | Comparação |  |  |  |
| PFR dos transístores | 1 <sub>C1</sub>            | (mA) |                       |         |                 |            |  |  |  |
|                      | lc2                        | (mA) |                       | 3.2e3.3 |                 |            |  |  |  |
| Ganho                | $\mathsf{A}_{1\mathsf{L}}$ |      |                       |         |                 |            |  |  |  |

Tabela 3 - Comparação de IC1, IC2 e A1L

 Análise relativa à Tabela 4 que compara resultados teóricos, de simulação e experimentais.

|                                       |                             |            | <b>Teóricos</b> |         | Simulação |                |                           | <b>Experimentais</b> |         |                           |                           |
|---------------------------------------|-----------------------------|------------|-----------------|---------|-----------|----------------|---------------------------|----------------------|---------|---------------------------|---------------------------|
|                                       |                             |            | Cap.            | Valores | Cap.      | <b>Valores</b> | Comparação<br>c/ teóricos | Cap.                 | Valores | Comparação<br>c/ teóricos | Comparação<br>c/simulação |
|                                       | $V_{B1}$                    | (V)        | 3.2             |         | 4.1       |                | #DIV/0!                   | 5.2                  |         | #DIV/0!                   |                           |
|                                       | $\mathsf{V}_{\mathsf{BE1}}$ |            |                 |         |           |                | #DIV/0!                   |                      |         | #DIV/0!                   |                           |
|                                       | $V_{CE1}$                   | (V)        |                 |         |           |                | #DIV/0!                   |                      |         | #DIV/0!                   |                           |
| PFR dos transítores                   | $V_{c1}$                    | (V)        |                 |         |           |                | #DIV/0!                   |                      |         | #DIV/0!                   |                           |
|                                       | $\mathsf{V}_{\mathsf{BE2}}$ |            |                 |         |           |                | #DIV/0!                   |                      |         | #DIV/0!                   |                           |
|                                       | $V_{CE2}$                   |            |                 |         |           |                | #DIV/0!                   |                      |         | #DIV/0!                   |                           |
|                                       | $I_{C1}$                    | (mA)       |                 |         |           |                | #DIV/0!                   |                      |         | #DIV/0!                   |                           |
|                                       | $I_{C2}$                    | (mA)       |                 |         |           |                | #DIV/0!                   |                      |         | #DIV/0!                   |                           |
|                                       | $R_{i1}$                    | $(\Omega)$ | 3.3             |         | 4.2       |                | #DIV/0!                   |                      |         |                           |                           |
| Impedâncias de entrada                | $R_{i2}$                    | $(\Omega)$ |                 |         |           |                | #DIV/0!                   |                      |         |                           |                           |
|                                       | $A_{1L}$                    |            | 3.4<br>e<br>3.5 |         | 4.3       |                | #DIV/0!                   | 5.5                  |         | #DIV/0!                   |                           |
| Ganhos                                | $A_{2L}$                    |            |                 |         |           |                | #DIV/0!                   |                      |         | #DIV/0!                   |                           |
|                                       | $A'_{V}$                    |            |                 |         |           |                | #DIV/0!                   |                      |         | #DIV/0!                   |                           |
|                                       | $A_V$                       |            |                 |         |           |                | #DIV/0!                   |                      |         | #DIV/0!                   |                           |
|                                       |                             | (Hz)       | 3.6             |         | 4.4       |                | #DIV/0!                   | 5.7                  |         | #DIV/0!                   | #DIV/0!                   |
| Resposta em frequência f <sub>H</sub> |                             | (Hz)       |                 |         |           |                |                           |                      |         |                           | #DIV/0!                   |
|                                       | $\Delta f$                  | (Hz)       |                 |         |           |                |                           |                      |         |                           | #DIV/0!                   |

Tabela 4 - Comparação resultados teóricos, simulação e experimentais

#### **Apresentação**

O relatório deve ter em conta o seguinte:

- Há apenas figuras e tabelas (não há gráficos, quadros, etc.) que devem ser centradas horizontalmente na página. Todas as figuras e tabelas devem ser legendadas e referenciadas no texto. A legenda das figuras deve vir depois destas e a das Tabelas antes destas.
- As figuras contendo gráficos devem possuir legendas nos dois eixos, com a entidade representada e respetivas unidades (por exemplo Vin [V]).
- As curvas apresentadas em gráficos devem ser identificadas, as escalas devem ser incluídas e, se for o caso, os pontos notáveis das curvas devem estar claramente identificados.
- As equações não devem ser inseridas no texto, mas sim escritas em linha própria, alinhadas ao centro e numeradas à direita sequencialmente como se exemplifica com (1):

$$
V = RI
$$
 (1)

- As equações devem ser referidas no texto apenas pelo seu número.
- Todos os valores apresentados no relatório devem incluir as unidades e devem usar um número de dígitos significativos apropriado à grandeza em causa.

#### **Classificação**

O relatório deve ter uma estrutura e apresentação cuidada, que corresponderá a **20%** na avaliação do trabalho. A análise teórica corresponde a **10%**, a simulação **10%**, a apresentação dos resultados experimentais **10%**, a análise de resultados **40%** e as conclusões **10%**.

### **7. Valores especificados para cada grupo**

Os valores de V $cc$  C<sub>1</sub>, C<sub>2</sub>, C<sub>E</sub>, R<sub>s</sub>, R<sub>1</sub>, R<sub>2</sub>, R<sub>E1</sub>, R<sub>s</sub> e R<sub>L</sub> são iguais para todos os grupos e tomam os valores indicados na Tabela 1 e na [Figura 1.](#page-2-0)

Os valores de R $c, Re_2$  e R $E_3$  devem ser dimensionados de modo a obter os valores, que dependem do grupo, indicados na Tabela 5.

| Grupo nº       | $I_{C1}$ (mA) | $I_{C2}$ (mA) | $A_{1L}$        | <b>V<sub>cc</sub></b> | Grupo nº | $I_{C1}$ (mA) | $I_{C2}$ (mA) | $A_{1L}$ | <b>Vcc</b>     |
|----------------|---------------|---------------|-----------------|-----------------------|----------|---------------|---------------|----------|----------------|
| $\mathbf{1}$   | 0.8           | 0.8           | -6              | 6                     | 34       | 1.1           | $\mathbf{1}$  | $-7$     | 5              |
| $\overline{2}$ | 0.9           | 0.8           | -6              | 6                     | 35       | 1.2           | $\mathbf{1}$  | $-7$     | 5              |
| $\overline{3}$ | $\mathbf{1}$  | 0.8           | -6              | 6                     | 36       | 0.8           | 1.1           | $-7$     | $\overline{5}$ |
| $\overline{4}$ | 1.1           | 0.8           | -6              | 6                     | 37       | 0.9           | 1.1           | $-7$     | 5              |
| 5              | 1.2           | 0.8           | $-6$            | 6                     | 38       | $\mathbf{1}$  | 1.1           | $-7$     | 5              |
| $6\,$          | 0.8           | 0.9           | -6              | 6                     | 39       | 1.1           | $1.1\,$       | $-7$     | 5              |
| $\overline{7}$ | 0.9           | 0.9           | -6              | 6                     | 40       | 1.2           | 1.1           | $-7$     | 5              |
| 8              | $\mathbf{1}$  | 0.9           | $-6$            | 6                     | 41       | 0.8           | 1.2           | $-7$     | $\overline{5}$ |
| 9              | 1.1           | 0.9           | -6              | 6                     | 42       | 0.9           | 1.2           | $-7$     | 5              |
| 10             | 1.2           | 0.9           | $-6$            | 6                     | 43       | $\mathbf{1}$  | 1.2           | $-7$     | 5              |
| 11             | 0.8           | $\mathbf{1}$  | $-6$            | 6                     | 44       | 1.1           | 1.2           | $-7$     | 5              |
| 12             | 0.9           | $\mathbf{1}$  | -6              | 6                     | 45       | 1.2           | 1.2           | $-7$     | 5              |
| 13             | $\mathbf{1}$  | $\mathbf{1}$  | $-6$            | 6                     | 46       | 0.8           | 0.8           | $-7$     | 5              |
| 14             | 1.1           | $\mathbf{1}$  | -6              | 6                     | 47       | 0.9           | 0.8           | $-7$     | 5              |
| 15             | 1.2           | $\mathbf{1}$  | $-6$            | 6                     | 48       | $\mathbf{1}$  | 0.8           | $-7$     | 5              |
| 16             | 0.8           | 1.1           | -6              | 6                     | 49       | 1.1           | 0.8           | $-7$     | 5              |
| 17             | 0.9           | 1.1           | -6              | 6                     | 50       | 1.2           | 0.8           | $-7$     | $\overline{5}$ |
| 18             | $\mathbf{1}$  | 1.1           | $-6$            | 6                     | 51       | $\mathbf{1}$  | $\mathbf{1}$  | -8       | 6              |
| 19             | 1.1           | 1.1           | -6              | 6                     | 52       | 1.1           | $\mathbf{1}$  | -8       | 6              |
| 20             | 1.2           | 1.1           | $-6$            | 6                     | 53       | 1.2           | 1.1           | -8       | 6              |
| 21             | 0.8           | 0.8           | $-6$            | 5                     | 54       | 1.3           | 1.2           | -8       | 6              |
| 22             | 0.9           | 0.8           | -6              | 5                     | 55       | 1.4           | 0.8           | -8       | 6              |
| 23             | $\mathbf{1}$  | 0.8           | -6              | $\overline{5}$        | 56       | $\mathbf{1}$  | 0.9           | -8       | 6              |
| 24             | 1.1           | 0.8           | $-6$            | 5                     | 57       | 1.1           | $\mathbf{1}$  | -8       | 6              |
| 25             | 1.2           | 0.8           | -6              | 5                     | 58       | 1.2           | 1.1           | -8       | 6              |
| 26             | 0.8           | 0.9           | $-7$            | 5                     | 59       | 1.3           | 1.2           | -8       | 6              |
| 27             | 0.9           | 0.9           | $-7$            | 5                     | 60       | 1.4           | 0.8           | -8       | 6              |
| 28             | $\mathbf{1}$  | 0.9           | $-\overline{7}$ | 5                     | 61       | $\mathbf{1}$  | 0.9           | -8       | $\overline{6}$ |
| 29             | 1.1           | 0.9           | $-7$            | 5                     | 62       | 1.1           | $\mathbf{1}$  | -8       | 6              |
| 30             | 1.2           | 0.9           | $-7$            | 5                     | 63       | 1.2           | 1.1           | -8       | 6              |
| 31             | 0.8           | $\mathbf{1}$  | $-7$            | 5                     | 64       | 1.3           | 1.2           | -8       | 6              |
| 32             | 0.9           | $\mathbf{1}$  | $-7$            | 5                     | 65       | 1.4           | 0.8           | -8       | 6              |
| 33             | $\mathbf{1}$  | $\mathbf{1}$  | $-7$            | 5                     | 66       | $\mathbf{1}$  | 0.9           | -8       | 6              |

Tabela 5 - Valores especificados para Ic1, Ic2, A1L e Vcc

### **Referências**

- [1] OnSemiconductor/Fairchild, "BC546/BC547/BC548/BC549 NPN Epitaxial Silicon Transistor [datasheet"](http://www.mouser.com/ds/2/308/BC547-1118654.pdf), 2014.
- [2] Linear Technology, ["LTSpice XVII",](http://www.linear.com/designtools/software/#LTspice) 2017.
- [3] [Valores normalizados de R](http://www.lcardaba.com/articles/R_normal/R_normal.htm) [http://www.lcardaba.com/articles/R\\_normal/R\\_normal.htm](http://www.lcardaba.com/articles/R_normal/R_normal.htm)